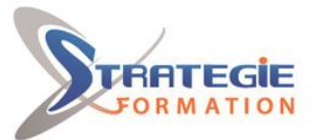

**efficacité !**

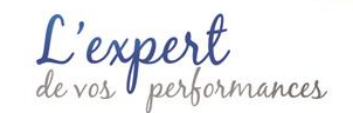

www.strategie-formation.fr

# **Excel - Avancé - Certification Excel ENI Cette formation vous permettra de maîtriser les fonctionnalités avancées d'Excel. Elle aborde les possibilités d'automatiser au maximum ses documents et gagner ainsi en Inscrite au répertoire spécifique, sous le code RS6289, date de fin d'enregistrement : 27/03/2026, la certification ENI, portée par le certificateur Editions ENI, et la formation qui y prépare sont éligibles au CPF. L'examen, d'une durée maximale de 1 heure s'effectue en fin de formation ; vous obtiendrez un score sur 1 000 points, qui indiquera votre niveau de compétences acquises. Cette certification s'adresse aux professionnels amenés à créer des tableaux et graphiques pour gérer et piloter leur activité. Elle est composée de 6 compétences : C.1 - Créer des tableaux comprenant des textes, valeurs, formules (somme, multiplication, C.2 - Créer des graphiques pour représenter les données chiffrées C.3 - Vérifier et optimiser la mise en page avant d'imprimer le classeur C.4 - Partager ou transmettre un classeur à des tiers C.5 - Réaliser des tableaux de synthèse incorporant des données issues de plusieurs feuilles et/ou classeurs, des calculs conditionnels ou des données variables C.6 - Créer des tableaux croisés dynamiques en important des données à partir de différentes sources, en les traitant, en ajoutant des calculs… Et pour continuer de vous exercer, Stratégie Formation met à votre disposition un accès à Présentiel - Synchrone**

**sa plateforme e-learning : vous bénéficierez du contenu e-learning Excel pour une durée de 1 an !**

 **Objectifs pédagogiques et d'évaluation Parcours pédagogique**

 **Objectifs** 

**pourcentage…)**

# **Public Visé**

Personnes utilisant très fréquemment Excel, déjà initiées par une ou plusieurs formations, souhaitant optimiser leur efficacité et créer des tableaux pour d'autres utilisateurs.

**Version : ENIEXCAV-20240318 STRATEGIE INFORMATIQUE - Numéro de déclaration d'activité (ne vaut pas agrément de l'état) : 95970120697** 

Stratégie Informatique Guadeloupe : Immeuble la Coupole, Grand-Camp 97142 ABYMES Tél : 05 90 83 06 18 Fax : 05 90 83 46 71 SIRET 352 717 193 00044-APE 6202 A

STRATEGIE INFORMATIQUE - Immeuble Sera - zone de Manhity - 97232 LE LAMENTIN

# **Pré Requis**

Avoir suivi la formation Excel – Consolider les bases ou maitriser les points de son programme. Avoir une pratique fréquente d'Excel.

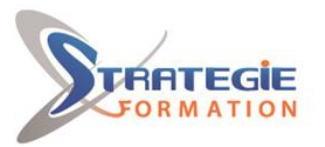

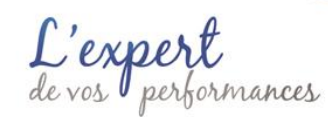

## www.strategie-formation.fr

A l'issue de la formation, l'apprenant sera en mesure de : Créer des modèles Utiliser les fonctions de calculs avancées Gérer les formats avancés Gérer les macros et raccourcis

# **Méthodes pédagogiques**

- Formation axée sur la mise en pratique
- Méthode participative
- Méthode démonstrative
- Alternance de cours et d'exercices dirigés ou en autonomie
- Travaux individuels et corrections collectives - Evaluation croisée et partage de bonnes pratiques

# **Moyens pédagogiques**

1 ordinateur par stagiaire Salle de formation claire, climatisée et spacieuse Tableau blanc Vidéo projecteur Support de cours Logiciel d'assistance des stagiaires à distance Logiciel de présentation à distance individuelle ou en groupe Logiciel de suivi et contrôle du travail des stagiaires Accès au contenu e-learning pendant 1 an

### **Qualification Intervenant·e·s**

Spécialiste en bureautique

### **Modèles**

Créer, modifier, utiliser un modèle de classeur, créer des raccourcis sur le bureau Protéger une feuille et/ou un classeur par mot de passe Insérer des notes et/ou commentaires (bulle d'info liée à une cellule)

#### **Les tableaux de données avancés - Tableaux de bord**

Remplacer des occurences Créer des séries de données complexes Mettre en place des critères de validation Exploiter les données de plusieurs feuilles Ajouter des lignes de totaux et sous-totaux Importer des données Créer des filtres personnalisés Filtrer à l'aide de plusieurs segments Supprimer des doublons Effectuer des regroupements Ajouter des statistiques, pourcentages, calculs divers dans un TCD Travailler en mode "Révision" avec son équipe

#### **Fonctions de calculs avancées**

Extraire et manipuler des données venant d'autres cellules avec les fonctions de catégorie Texte Créer des calculs conditionnels, à conditions multiples en imbriquant des fonctions SI, OU, ET, Créer des conditions SI avec les fonctions d'informations (erreur, vide, etc) Utiliser la fonction RECHERCHEV avec l'argument valeur proche pour multiplier les conditions Utiliser les nouvelles variantes de la fonction SI (SI.CONDITIONS, SI.MULTIPLE, etc.) Utiliser des références semi-absolues dans les calculs Utiliser les outils de vérification des formules : repérer les antécédents, les dépendants, afficher les formules, repérer les erreurs, évaluer la formule, fenêtre espion. Utiliser les formules et fonctions matricielles Exploiter une table de consultation Utiliser les nouvelles formules propagées

#### **Formats avancés**

Créer des formats personnalisés (texte et nombre, heures, dates) Exploiter les fonctionnalités de collage spécial Gérer les mises en forme conditionnelles Créer des mises en forme conditionnelles comprenant une formule

#### **Repésentation graphique des données**

Créer des graphiques Sparkline Utiliser les options de mise en forme avancée des graphiques

#### **Macros et raccourcis**

Personnaliser les onglets, le ruban, la barre d'outils Accès rapide, afficher l'onglet Développeur

Créer des affichages personnalisés : enregistrer les paramètres d'affichage et de mise en page pour basculer rapidement d'un ensemble de paramètres à un autre Créer plusieurs fenêtres visualisant le même classeur

Créer des liens hypertextes pour basculer d'un fichier à l'autre ou vers une page web

Enregistrer une macro pour automatiser et raccourcir des manipulations répétitives

Attribuer une touche de raccourcis clavier à une macro

Attribuer un bouton de la barre d'outils Accès rapide à une macro

Créer une liste déroulante, la relier à une cellule

Créer et activer des cases à cocher

Relier une macro à un bouton dessiné dans la feuille de calcul

- Enregistrer un classeur contenant des macros
- Définir le niveau de sécurité des macros

Utiliser Visual Basic Editor pour voir et modifier le code VBA (Visual Basic pour

**Version : ENIEXCAV-20240318 STRATEGIE INFORMATIQUE - Numéro de déclaration d'activité (ne vaut pas agrément de l'état) : 95970120697** 

Stratégie Informatique Guadeloupe : Immeuble la Coupole, Grand-Camp 97142 ABYMES Tél : 05 90 83 06 18 Fax : 05 90 83 46 71

STRATEGIE INFORMATIQUE - Immeuble Sera - zone de Manhity - 97232 LE LAMENTIN

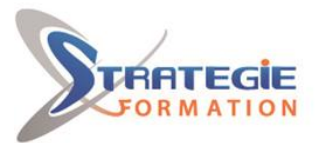

jormances

www.strategie-formation.fr

#### Applications)

#### **Préparation de la Certification bureautique Excel**

Questions préparatoires en ligne sur la plateforme ENI puis correction avec le formateur

Passage de la Certification bureautique Excel

**La certification ENI est obligatoire si financement CPF :**

Votre inscription est assurée par nos soins. Test adaptatif réalisé en ligne : Le logiciel Excel dans la version appropriée est accessible via une machine à distance qui fournit un environnement de travail réel. Questions interactives en direct dans Excel et QCM.

En fonction du score obtenu à l'épreuve, les candidats valident la certification : Niveau Opérationnel : validation des compétences C1 à C4 - score entre 500 et 700 points.

Ces compétences permettent la réalisation et la diffusion de tableaux et graphiques basiques ; les professionnels impactés par ces usages ont principalement des statuts d'employé ou d'agent de maitrise dans la gestion administrative, la saisie, la logistique, le secrétariat, le support commercial… (par exemple, opérateur de saisie, chef d'équipe en logistique, gestionnaire paie, assistant administratif et commercial, secrétaire de direction, chargé de clientèle…).

Niveau Avancé : validation des compétences C1 à C6 – score compris entre 701 et 1000 points.

Ces compétences permettent la réalisation de tableaux de calculs complexes et d'analyses de données (simulation, analyse croisée, prévisions…) ; les professionnels impactés par ces usages ont principalement des postes à responsabilité avec des statuts de cadre dans la gestion financière et administrative, le secteur de la donnée, le pilotage de projets, le marketing, l'ingénierie… (par exemple, directeur financier, contrôleur de gestion, responsable comptable, data consultant, ingénieur production, ingénieur en recherche et développement, chef de projet, directeur commercial, conducteur de travaux…). En dessous de 500 points, la certification n'est pas validée.

## **Méthodes et modalités d'évaluation**

- Questionnaire de positionnement et recueil des attentes & besoins - Evaluation en cours de formation : exercices - Evaluation de fin de formation : passage de la certification ENI Excel - Bilan individuel des compétences acquises - Questionnaire de satisfaction à chaud - Questionnaire de satisfaction à froid

### **Modalités d'Accessibilité**

Pour les personnes en situation de handicap, nous consulter et, en fonction de vos besoins spécifiques, un entretien avec notre référente handicap sera organisé. Vous pourrez vous exprimer en toute confidentialité et liberté sur votre handicap.

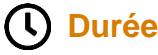

14.00 Heures 2 Jours

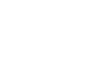

# **Effectif** Tarifs (net de taxes)

**14.00 Inter (Par personne) : 648.00 €**  De 3 à 8 Personnes

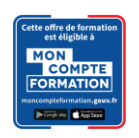

**Formation éligible au CPF. Vous pouvez vous inscrire sur Mon Compte Formation :** 

**Version : ENIEXCAV-20240318 STRATEGIE INFORMATIQUE - Numéro de déclaration d'activité (ne vaut pas agrément de l'état) : 95970120697** 

Stratégie Informatique Guadeloupe : Immeuble la Coupole, Grand-Camp 37142 ABYMES \_ Tél : 05 90 83 06 18 Fax : 05 90 83 46 71 SIRET 352 717 193 00044-APE 6202 A SARL ALL CAPITAL DE 77756

STRATEGIE INFORMATIQUE - Immeuble Sera - zone de Manhity - 97232 LE LAMENTIN